# **RWS INFORMATION SYSTEMS**

**Useful Information Since1991** 

### **QR Codes**

QR Codes were developed in 1994. Their use accelerated dramatically during the Covid pandemic in 2019. Since then, they have become ubiquitous in daily life.

QR codes can be great tools for businesses. They provide a quick and simple way for your customers to access information that you want them to see. All they need to do is scan your QR code with their iPhone.

#### **SOME EXAMPLES:**

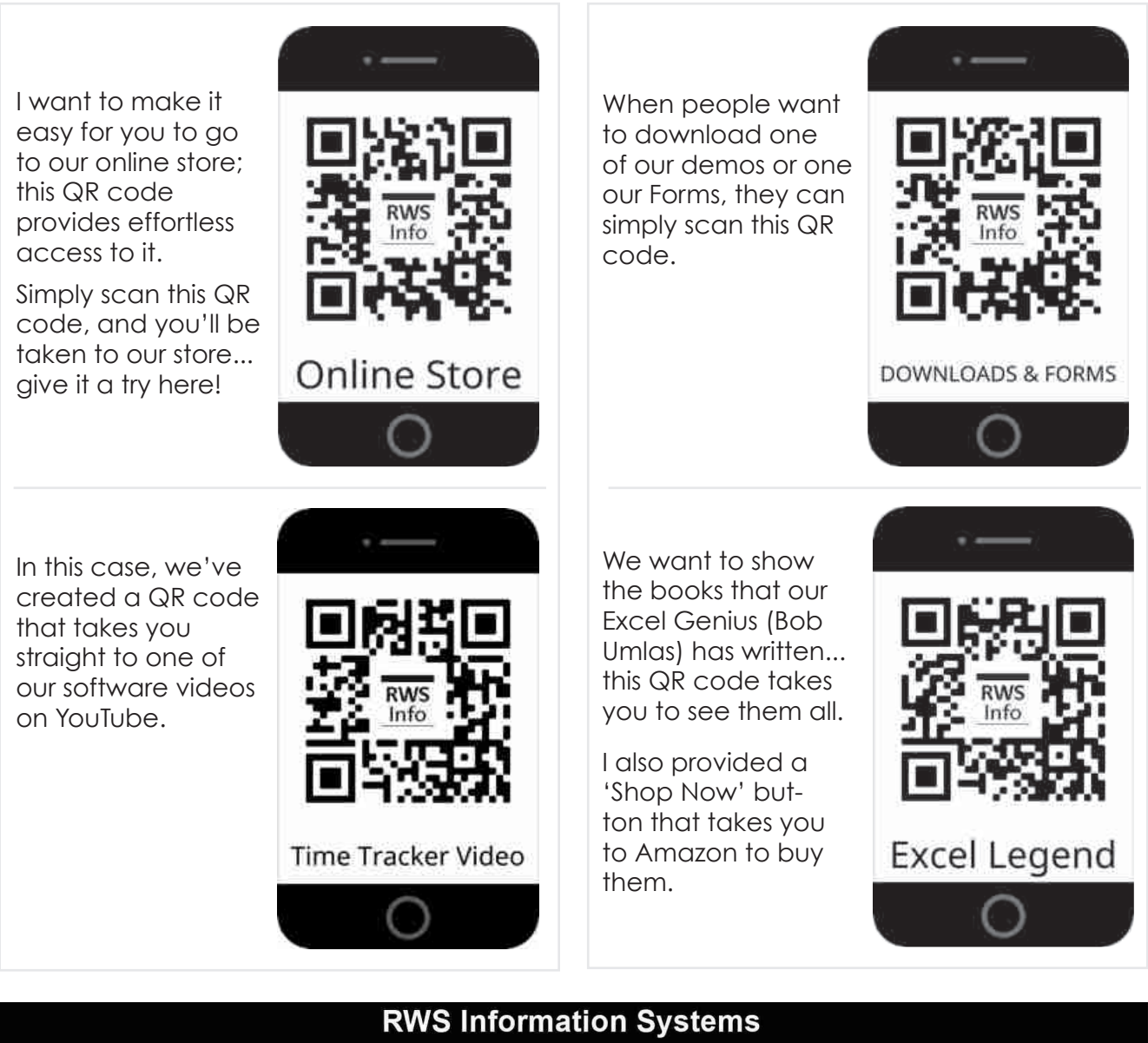

32565 Golden Lantern Dana Point, CA 92629

www.rwsinfo.com @2022 by RWS Information Systems (310) 489-5557 p (949) 334-1599 f

## **RWS INFORMATION SYSTEMS**

**Useful Information Since1991** 

### **QR Codes...cont'd.**

And QR Codes are scalable...they can be any size, and used for online or print media. You can even embed your logo into it. Does your favorite TV show have a QR code on it? Scan it and see where the producers want to take you...maybe outtakes, or notes about the script.

There are limitless uses for QR codes that will make it easier for your customers to go where you want to guide them.

#### **ADDITIONAL EXAMPLES:**

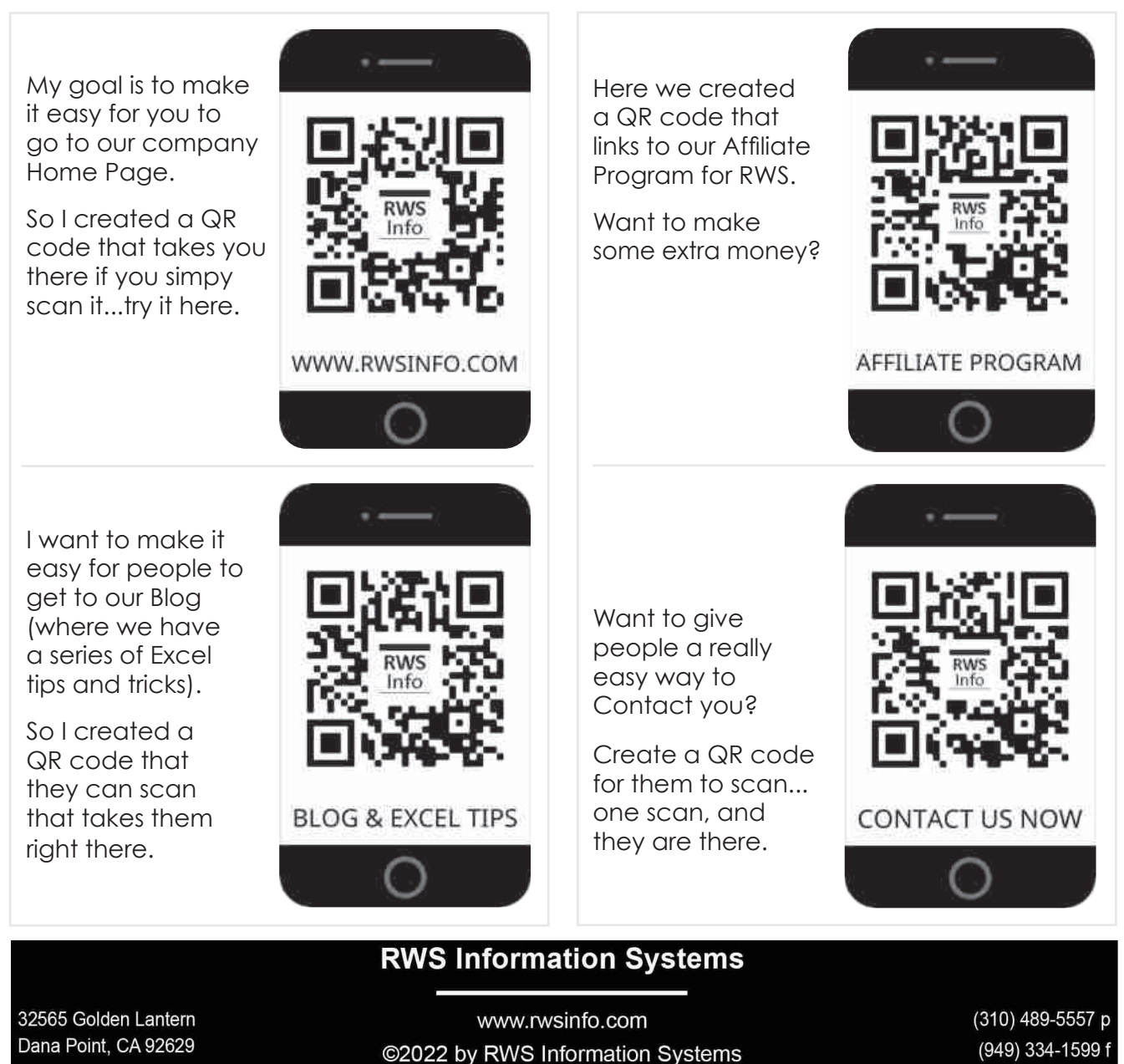